## <span id="page-0-0"></span>Vektorilaskenta

Itä-Suomen yliopisto, verkkomateriaali

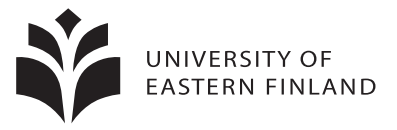

イロト イ御 トイミトイ

舌

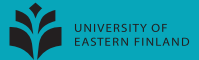

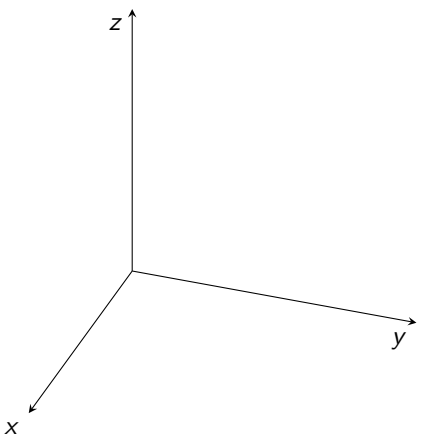

**K ロ ト K 倒 ト K ミ ト** 

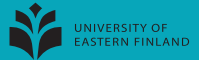

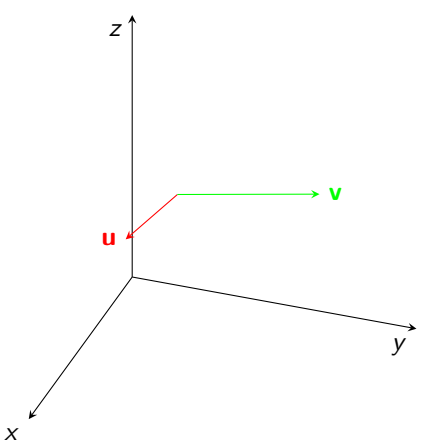

**K ロ ト K 御 ト K ミ ト** 

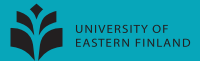

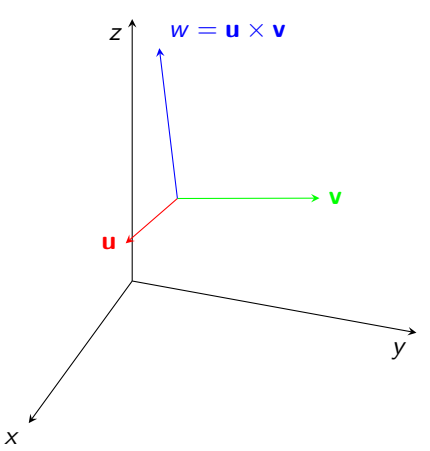

**K ロ ト K 御 ト K ミ ト** 

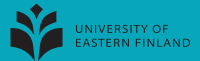

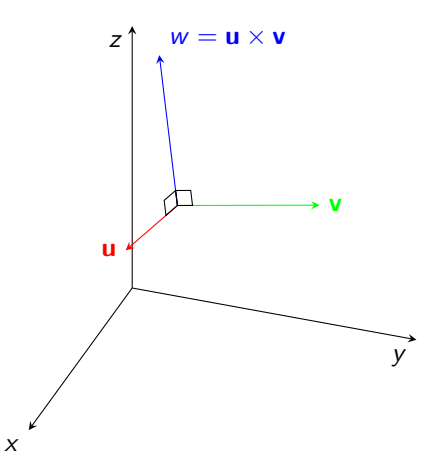

**K ロ ト K 御 ト K ミ ト** 

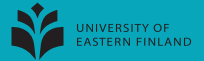

$$
\text{(i) } \mathbf{u} \cdot \mathbf{w} = 0, \quad \mathbf{v} \cdot \mathbf{w} = 0
$$

 $\leftarrow$   $\Box$ 

 $\leftarrow$   $\overline{m}$   $\rightarrow$  $\sim$ Ξ **II** 

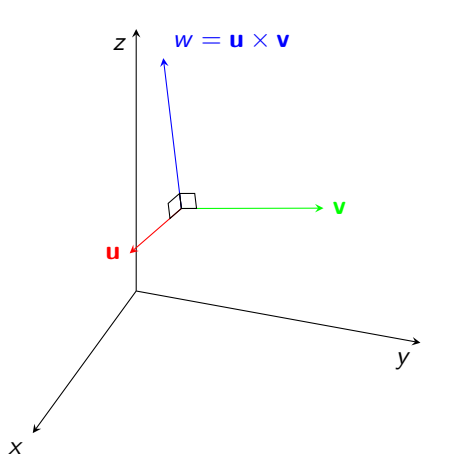

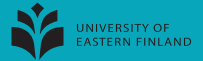

$$
\text{(i) } \mathbf{u} \cdot \mathbf{w} = 0, \quad \mathbf{v} \cdot \mathbf{w} = 0
$$

**K ロ ト K 御 ト K ミ ト** 

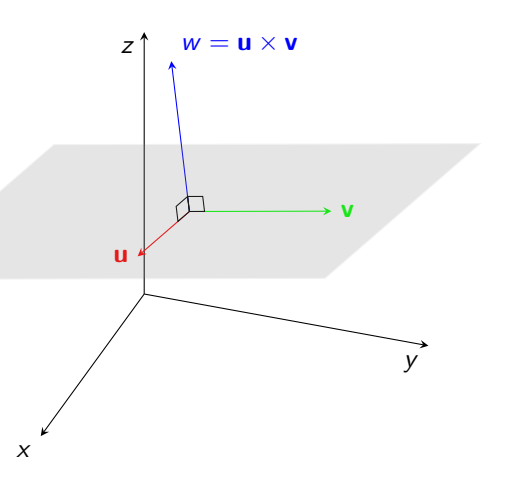

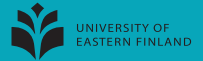

$$
\text{(i) } \mathbf{u} \cdot \mathbf{w} = 0, \quad \mathbf{v} \cdot \mathbf{w} = 0
$$

**K ロ ト K 御 ト K ミ ト** 

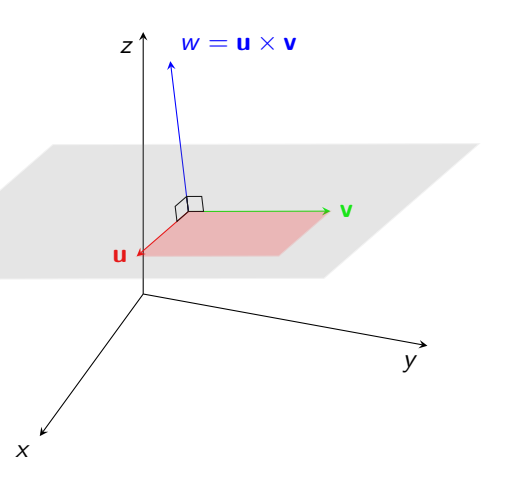

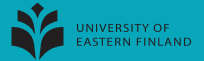

$$
\text{(i) } \mathbf{u} \cdot \mathbf{w} = 0, \quad \mathbf{v} \cdot \mathbf{w} = 0
$$

$$
\text{(ii)}\ |\mathbf{w}| = |\mathbf{u}||\mathbf{v}|\sin\theta
$$

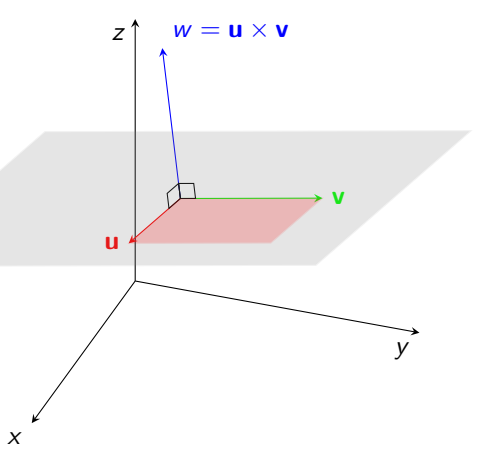

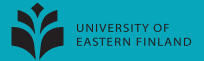

$$
\text{(i) } \mathbf{u} \cdot \mathbf{w} = 0, \quad \mathbf{v} \cdot \mathbf{w} = 0
$$

**K ロ ⊁ K 伊 ⊁ K ミ ⊁** 

$$
\text{(ii)} \; |\mathbf{w}| = |\mathbf{u}||\mathbf{v}| \sin \theta
$$

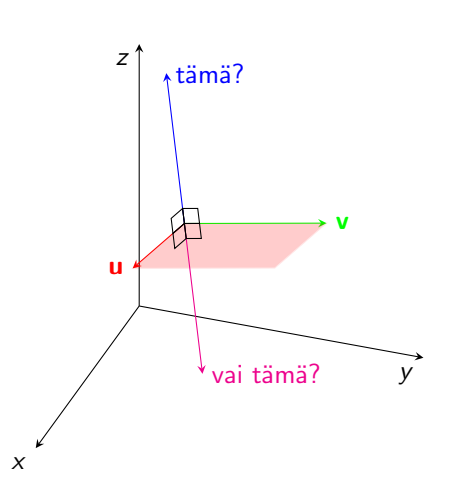

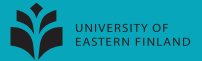

(i)  $\mathbf{u} \cdot \mathbf{w} = 0$ ,  $\mathbf{v} \cdot \mathbf{w} = 0$ 

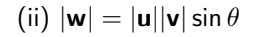

(iii)  $(\mathbf{u}, \mathbf{v}, \mathbf{w})$ 

positiivisesti suunnistettu

eli oikean käden systeemi

 $\leftarrow$   $\Box$   $\rightarrow$ 

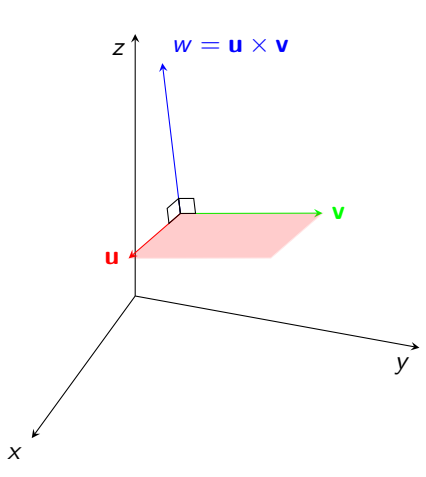

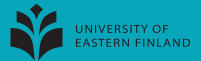

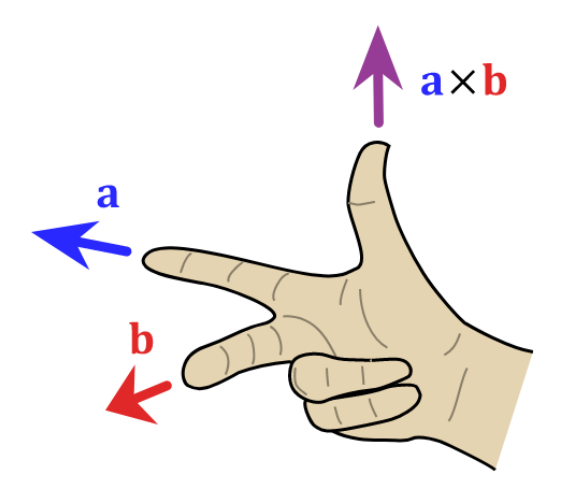

https://en.wikipedia.org/wiki/Right-hand rule#/media/File:Right hand rule cross product.svg

Acdx - Self-made, based on Image: Right\_hand\_cross\_product.png C CC BY-SA 3.0

 $C$ 

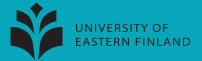

(i)  $\mathbf{u} \cdot \mathbf{w} = 0$ ,  $\mathbf{v} \cdot \mathbf{w} = 0$ 

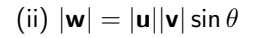

(iii)  $(\mathbf{u}, \mathbf{v}, \mathbf{w})$  pos.suun.

4日 ト

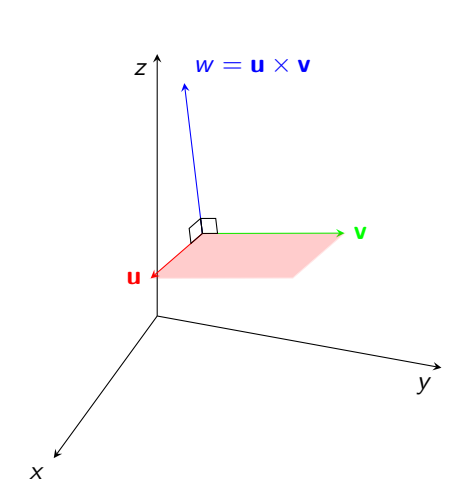

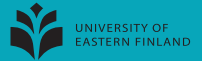

$$
\text{(i) } \mathbf{u} \cdot \mathbf{w} = 0, \quad \mathbf{v} \cdot \mathbf{w} = 0
$$

$$
\text{(ii)}\ |\mathbf{w}| = |\mathbf{u}||\mathbf{v}|\sin\theta
$$

(iii)  $(\mathbf{u}, \mathbf{v}, \mathbf{w})$  pos.suun.

4日 ト

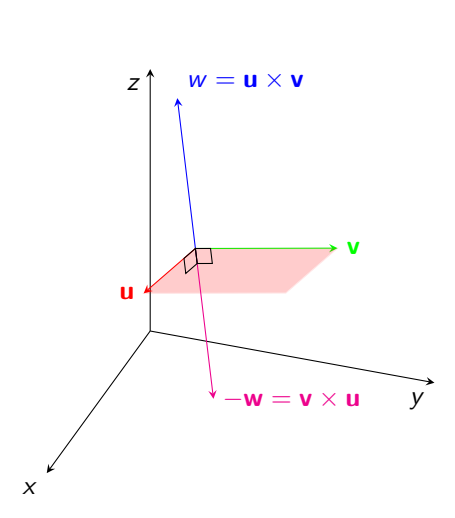

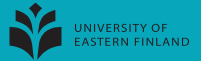

$$
\text{(i) } \mathbf{u} \cdot \mathbf{w} = 0, \quad \mathbf{v} \cdot \mathbf{w} = 0
$$

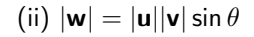

(iii)  $(\mathbf{u}, \mathbf{v}, \mathbf{w})$  pos.suun.

4日 ト

 $\leftarrow$   $\overline{m}$   $\rightarrow$  $\rightarrow$   $\pm$   $\rightarrow$ 

Ominaisuuksia

v × u=−u × v

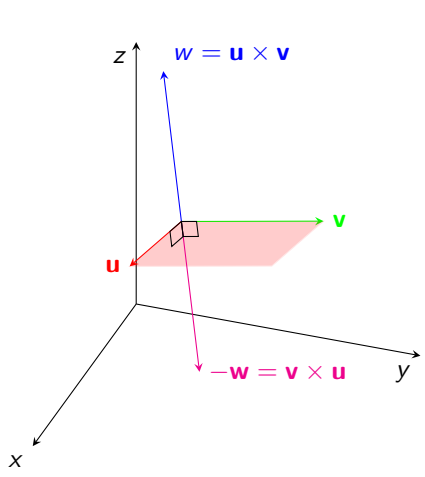

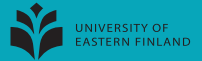

$$
(i) \mathbf{u} \cdot \mathbf{w} = 0, \quad \mathbf{v} \cdot \mathbf{w} = 0
$$

$$
\text{(ii)} \; |\mathbf{w}| = |\mathbf{u}||\mathbf{v}| \sin \theta
$$

(iii)  $(\mathbf{u}, \mathbf{v}, \mathbf{w})$  pos.suun.

4日 ト

Ominaisuuksia

v × u=−u × v

z

u

y

 $= \mathbf{v}_1 + \mathbf{v}_2$ 

 $v_1$   $v_2$ 

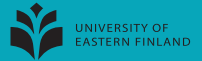

$$
(i) \mathbf{u} \cdot \mathbf{w} = 0, \quad \mathbf{v} \cdot \mathbf{w} = 0
$$

$$
\text{(ii)} \; |\mathbf{w}| = |\mathbf{u}||\mathbf{v}| \sin \theta
$$

(iii)  $(\mathbf{u}, \mathbf{v}, \mathbf{w})$  pos.suun.

4日 ト

Ominaisuuksia

v × u=−u × v

z

u

y

 $=$   $\mathsf{v}_1 + \mathsf{v}_2$ 

 $v_1$   $\overset{V_2}{\longrightarrow} v$ 

 $v_1$   $v_2$ 

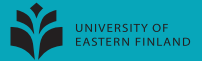

w on se vektori, jolle

$$
(i) \mathbf{u} \cdot \mathbf{w} = 0, \quad \mathbf{v} \cdot \mathbf{w} = 0
$$

$$
\text{(ii)} \; |\mathbf{w}| = |\mathbf{u}||\mathbf{v}| \sin \theta
$$

(iii)  $(\mathbf{u}, \mathbf{v}, \mathbf{w})$  pos.suun.

4日 ト

∍

Ominaisuuksia

v × u=−u × v

z

u

y

 $\mathbf{v} = \mathbf{v}_1 + \mathbf{v}_2$ 

 $v_1$   $v_2$ 

 $u \times v_1$ 

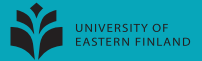

w on se vektori, jolle

$$
(i) \mathbf{u} \cdot \mathbf{w} = 0, \quad \mathbf{v} \cdot \mathbf{w} = 0
$$

$$
\text{(ii)} \; |\mathbf{w}| = |\mathbf{u}||\mathbf{v}| \sin \theta
$$

(iii)  $(\mathbf{u}, \mathbf{v}, \mathbf{w})$  pos.suun.

4日 ト

Ominaisuuksia

v × u=−u × v

z

u

y

 $= \mathbf{v}_1 + \mathbf{v}_2$ 

 $\mathbf{u} \times \mathbf{v}_1$ 

 $u \times v_2$ 

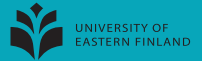

w on se vektori, jolle

$$
(i) \mathbf{u} \cdot \mathbf{w} = 0, \quad \mathbf{v} \cdot \mathbf{w} = 0
$$

$$
\text{(ii)}\ |\mathbf{w}| = |\mathbf{u}||\mathbf{v}|\sin\theta
$$

(iii)  $(\mathbf{u}, \mathbf{v}, \mathbf{w})$  pos.suun.

4 0 8

Ominaisuuksia

v × u=−u × v

z

u

y

 $\overrightarrow{v_1} \rightarrow v_2$  v = v<sub>1</sub> + v<sub>2</sub>

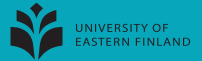

$$
(i) \mathbf{u} \cdot \mathbf{w} = 0, \quad \mathbf{v} \cdot \mathbf{w} = 0
$$

$$
\text{(ii)}\ |\mathbf{w}| = |\mathbf{u}||\mathbf{v}|\sin\theta
$$

(iii)  $(\mathbf{u}, \mathbf{v}, \mathbf{w})$  pos.suun.

4日 ト

**何 ) (三 )** 

Ominaisuuksia

v × u=−u × v

z

u

y

 $\overrightarrow{v_1} \rightarrow v_2$  v = v<sub>1</sub> + v<sub>2</sub>

 $w = \mathbf{u} \times (\mathbf{v}_1 + \mathbf{v}_2)$ 

 $\mathbf{u} \times \mathbf{v}_1$ 

 $\mathbf{u} \times \mathbf{v}_2$ 

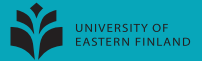

(i)  $\mathbf{u} \cdot \mathbf{w} = 0$ ,  $\mathbf{v} \cdot \mathbf{w} = 0$ 

$$
\text{(ii)}\ |\mathbf{w}| = |\mathbf{u}||\mathbf{v}|\sin\theta
$$

(iii)  $(\mathbf{u}, \mathbf{v}, \mathbf{w})$  pos.suun.

不自下

Ominaisuuksia

v × u=−u × v

$$
\textbf{u}\times(\textbf{v}_1+\textbf{v}_2)=\textbf{u}\times\textbf{v}_1+\textbf{u}\times\textbf{v}_2
$$

 $\left\{ \left. \right. \right. \left. \left. \right. \left. \left. \right. \right. \left. \left. \right. \left. \left. \right. \right. \left. \left. \right. \left. \right. \left. \left. \right. \right. \left. \left. \right. \left. \right. \left. \left. \right. \right. \left. \left. \right. \left. \left. \right. \right. \left. \left. \right. \right. \left. \left. \right. \left. \left. \right. \right. \left. \left. \right. \right. \left. \left. \right. \right. \left. \left. \right. \left. \right. \left. \left. \right. \right. \left. \left.$ 

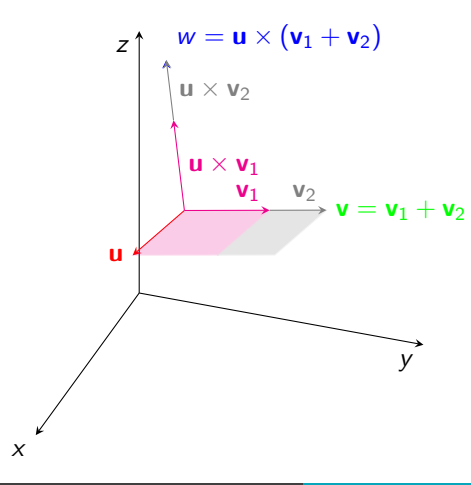

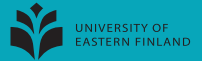

(i)  $\mathbf{u} \cdot \mathbf{w} = 0$ ,  $\mathbf{v} \cdot \mathbf{w} = 0$ 

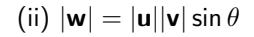

(iii)  $(\mathbf{u}, \mathbf{v}, \mathbf{w})$  pos.suun.

Ominaisuuksia

v × u=−u × v

$$
\textbf{u}\times(\textbf{a}+\textbf{b})=\textbf{u}\times\textbf{a}+\textbf{u}\times\textbf{b}
$$

 $\leftarrow$   $\Box$ 

 $AB \rightarrow AB$ 

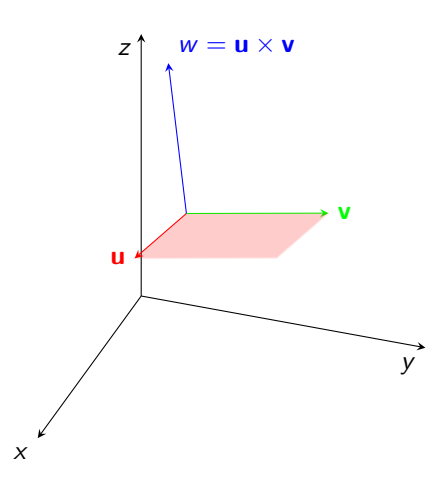

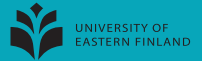

(i)  $\mathbf{u} \cdot \mathbf{w} = 0$ ,  $\mathbf{v} \cdot \mathbf{w} = 0$ 

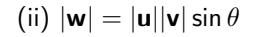

(iii)  $(\mathsf{u}, \mathsf{v}, \mathsf{w})$  pos.suun.

Ominaisuuksia

v × u=−u × v

$$
\textbf{u}\times(\textbf{a}+\textbf{b})=\textbf{u}\times\textbf{a}+\textbf{u}\times\textbf{b}
$$

 $4$  ロ  $\rightarrow$   $4$   $\overline{m}$   $\rightarrow$   $\rightarrow$   $\overline{m}$   $\rightarrow$ 

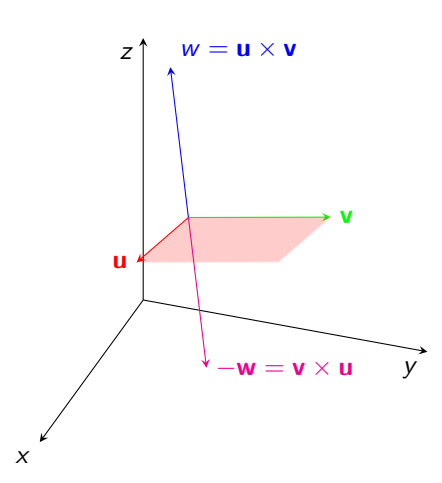

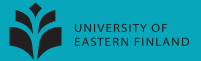

$$
\text{(i) } \mathbf{u} \cdot \mathbf{w} = 0, \quad \mathbf{v} \cdot \mathbf{w} = 0
$$

$$
\text{(ii)} \; |\mathbf{w}| = |\mathbf{u}||\mathbf{v}| \sin \theta
$$

(iii)  $(\mathsf{u}, \mathsf{v}, \mathsf{w})$  pos.suun.

Ominaisuuksia

v × u=−u × v

 $\mathbf{u} \times (\mathbf{a} + \mathbf{b}) = \mathbf{u} \times \mathbf{a} + \mathbf{u} \times \mathbf{b}$ 

 $t(\mathbf{u} \times \mathbf{v}) = (t\mathbf{u}) \times \mathbf{v}$ 

 $\leftarrow$   $\Box$   $\rightarrow$ 

 $\rightarrow$   $\pm$   $\rightarrow$ 

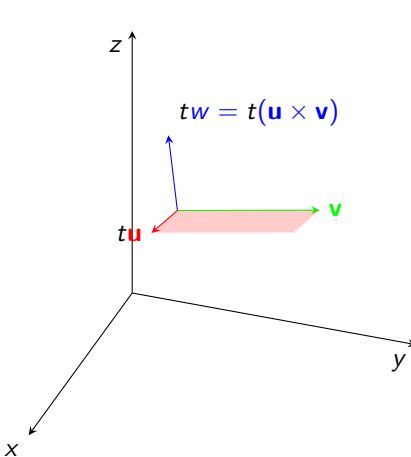

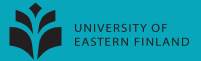

(i)  $\mathbf{u} \cdot \mathbf{w} = 0$ ,  $\mathbf{v} \cdot \mathbf{w} = 0$ 

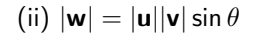

(iii)  $(\mathsf{u}, \mathsf{v}, \mathsf{w})$  pos.suun.

Ominaisuuksia

v × u=−u × v

 $\mathbf{u} \times (\mathbf{a} + \mathbf{b}) = \mathbf{u} \times \mathbf{a} + \mathbf{u} \times \mathbf{b}$ 

$$
t(\mathbf{u}\times\mathbf{v})=(t\mathbf{u})\times\mathbf{v}=\mathbf{u}\times(t\mathbf{v})
$$

**K ロ ト K 御 ト K ミ ト** 

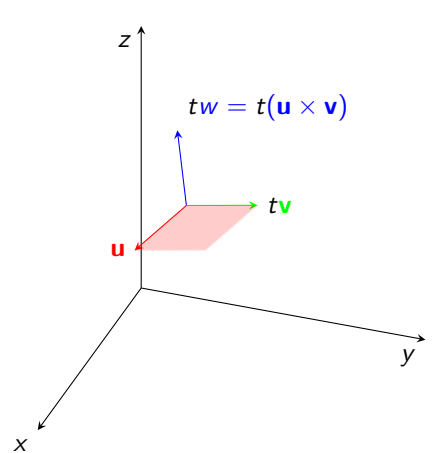

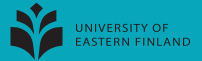

$$
\text{(i) } \mathbf{u} \cdot \mathbf{w} = 0, \quad \mathbf{v} \cdot \mathbf{w} = 0
$$

$$
\text{(ii)}\ |\mathbf{w}| = |\mathbf{u}||\mathbf{v}|\sin\theta
$$

(iii)  $(\mathbf{u}, \mathbf{v}, \mathbf{w})$  pos.suun.

Ominaisuuksia

v × u=−u × v

$$
\mathbf{u}\times(\mathbf{a}+\mathbf{b})=\mathbf{u}\times\mathbf{a}+\mathbf{u}\times\mathbf{b}
$$

4日 ト

$$
t(\mathbf{u} \times \mathbf{v}) = (t\mathbf{u}) \times \mathbf{v} = \mathbf{u} \times (t\mathbf{v})
$$

<span id="page-26-0"></span>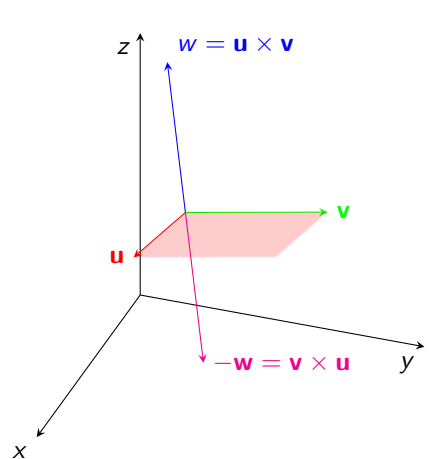